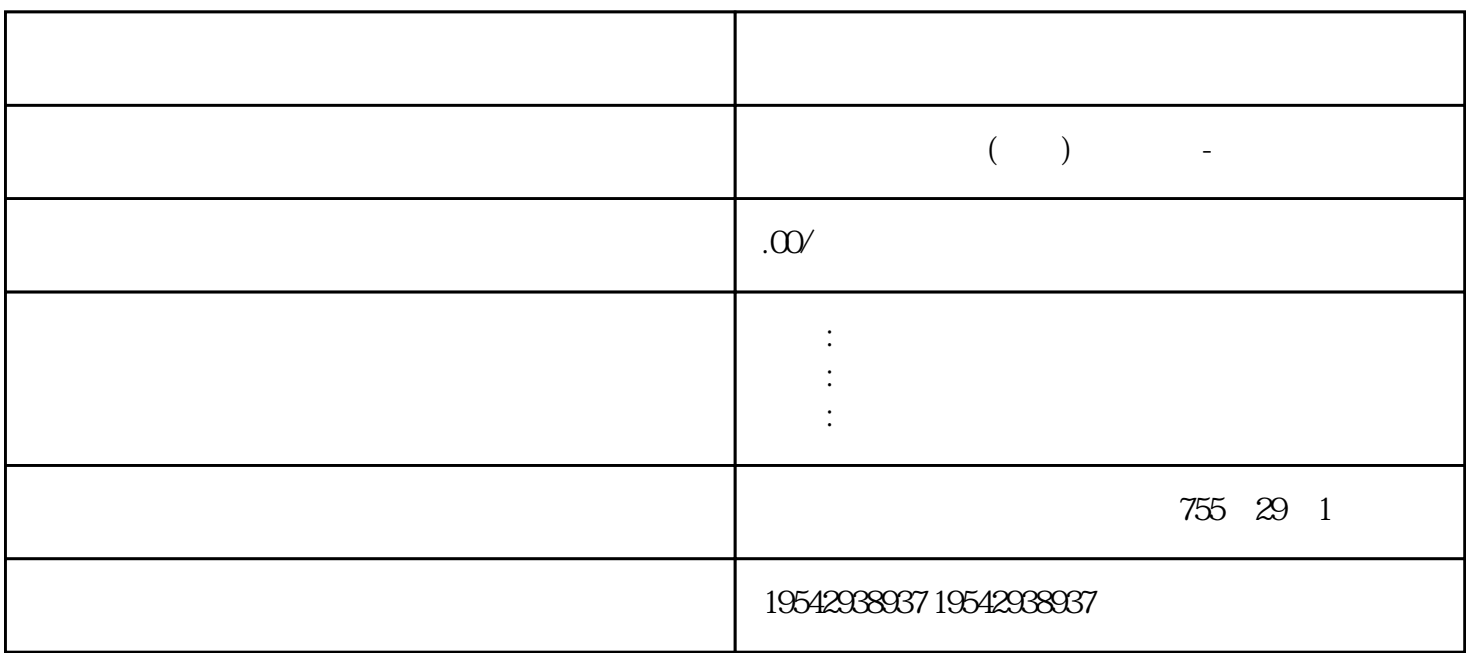

???SIMATIC??PLC????1958?????C3,S3,S5,S7????????????????????????SIMATIC?PLC?6?1?????????? ?1975??????SIMATIC S3??????????????????????2?1979??S3???SIMATIC S5?????????????????3?20?? 80????S5???????——U??PLC???????S5-90U?95U?100U?115U?135U?155U?4?1994?4??S7????????\*\*??\*\* \*???????\*??\*???WINDOWS?????????????S7-200?300?400?5?1996??????????????????PCS7???????7?? ????????WINCC??WINDOWS?????????PROFIBUS????????COROS?????SINEC???????????????????6? ???????TIA?Totally Integrated Automation???????????????PLC??????????????\*??????? ?????\*???????? I/O ???????? DIAG LED ????????? I/O ???????????? ????????????????? 31D/1FH? ?????????/???????? ????????\*??????????? RN ????????ER ???????? ST/OL ????????MAN ?????? ??\*??????????????????? ??\*???? TMM ?????? DI ?????????????????\*????? ??\*???????\*??????????? ??????????????? STEP 7 ? ????

 $\lambda$  $ET 200SP$  I/O  $\star\star$ / AI Energy Meter ST

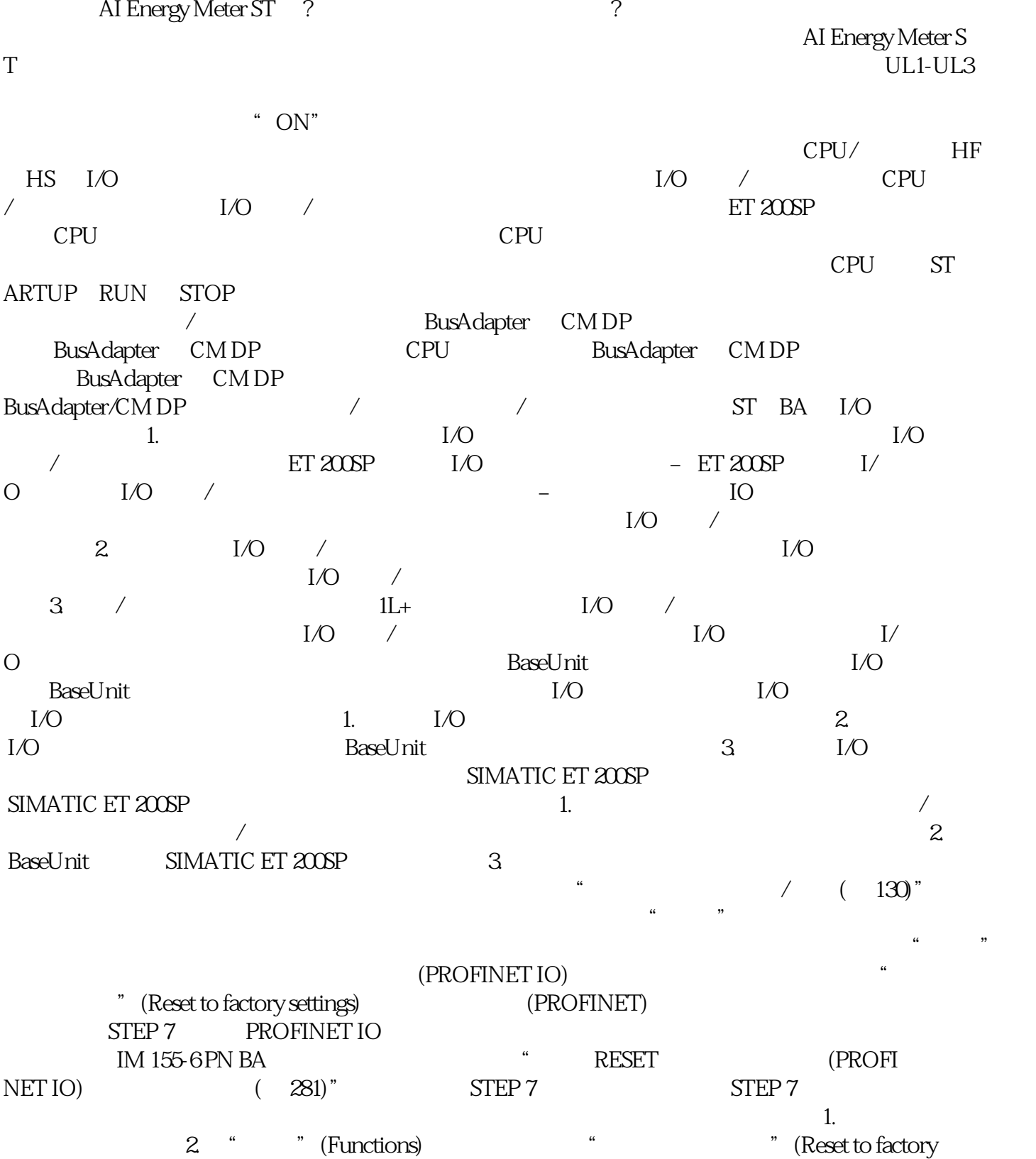

settings) 3. " " (Reset) 4. " " (OK),

?????????????200?????\*\*???????????????????????????????????????EPC???????

??2015??????????????????????????????????????????EPC????60????????????????

???????????????????????????????????????PLC??????????????????????????????????????????PLC ??6ES7331-7KF02-0AB06ES7321-1BL00-0AA06ES7322-1BL00-0AA06ES7332-5HF00-0AB06ES715 3-1AA03-0xB06XV1830-0EH10??6ES7972-0BA12-0xA0??6GK1503-3CB00??????6ES7307-1EA00-0 AA06ES7953-8LJ30-0AA0??????PLC??315-2DP6ES7315-2AH14-0AB0???PLC??6ES7315-2EH14-0 AB0???PLC??6ES7214-2BD23-0xB8????6GK7343-1EX30-0xE0???6AV6643-0CD01-1AX1???????6S N1145-1BA02-0CA2????????-???????????????\*\*\*\*PLC?S7-200S7-300S7-400S7-1200????????6FC? 6SN?S120G120CV90V80???????\*\*?????1LA7?1LG4?1LA9?1LE1???????1LG0?1LE0??????1LA8?1L A4?1PQ8??????1PH?1PM?1FT?1FK?1FS??????\*\*??'?????????????\*\*???PLC??????PLC????????PL C??????????PLC???????????PLC??????

20 CPU:

7种标准型CPU(CPU312,CPU314,CPU315-2DP,CPU315-2PN/DP,CPU317-2 DP,CPU 317-2PN/DP,CPU319-3 PN/DP)

6 CPU CPU( I/O CPU 312C CPU 313C CPU 313C-2PtP CPU313C-2 DP CPU 314C-2 PtP CPU 314C-2 DP

5 
CPUCPU 315F-2 DP CPU 315F-2 PN/DP CPU 317F-2 DP CPU317F-2 PN/DP CPU 319F-3 PN/DP)

2 CPU(CPU 315T-2 DP, CPU317T-2 DP)

18 CPU -25°C +60°C

SIMATIC S7-300 ????????? CPU?????? CPU ???????? CPU??????????? CPU ?????? CPU?

?????CPU?????

CPU 312

CPU 314

CPU 315-2 DP, The ROFIBUS DP, The PROFIBUS DP

CPU 315-2 PN/DP / PROFIBUSDP PROFINETIO

PROFInet

CPU 317-2DP, PROFIBUS DP

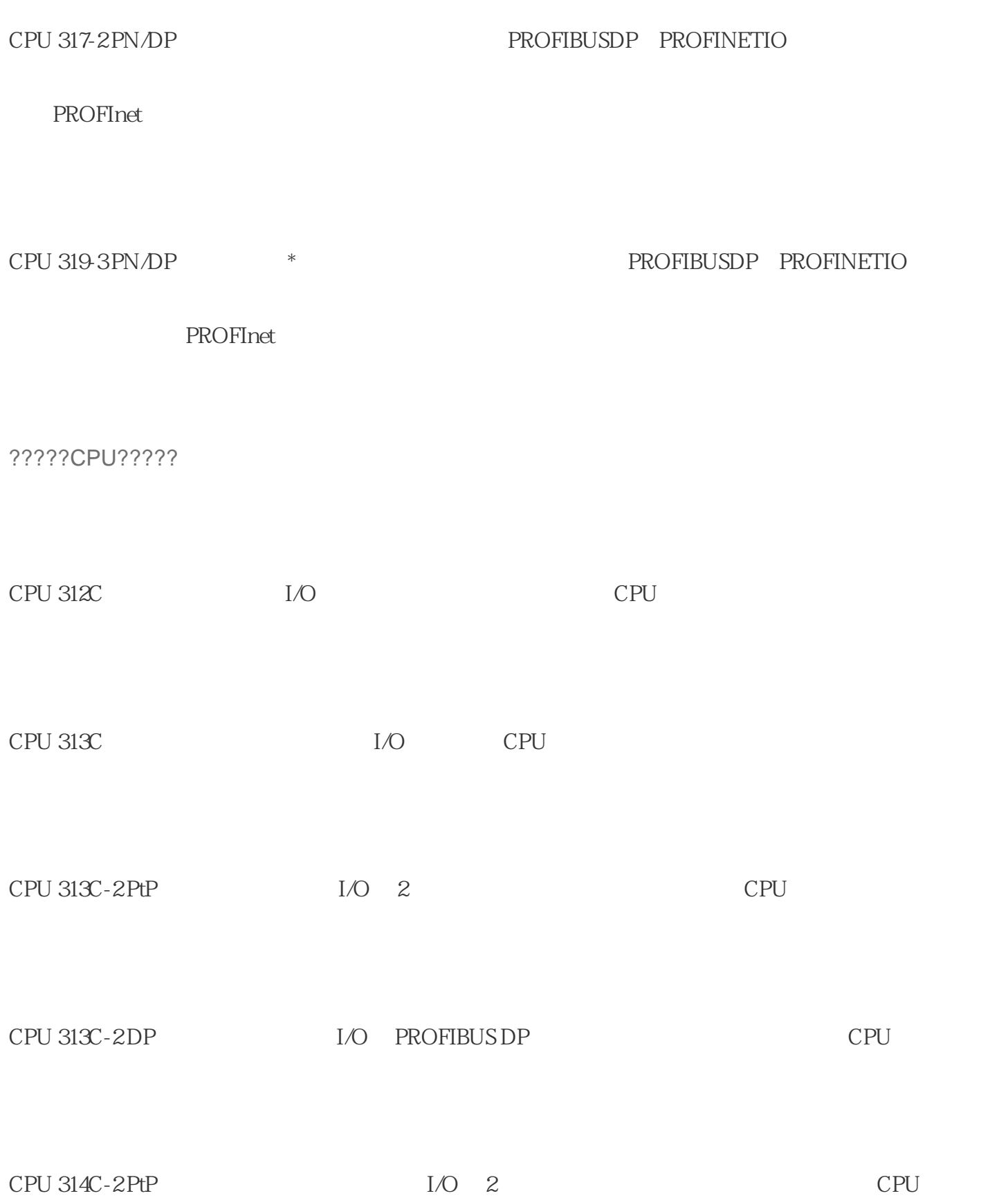

?????CPU?????

CPU 315T-2DP, PROFIBUSDP, PROFIBUSDP, PROFIES CPU 317T-2DP, PROFIBUSDP \*\*\*

???????CPU?????

CPU 315F-2DP PROFIBUS DP

CPU 315F-2 PN/DP / PROFIBUSDP PROFINETIO

PROFInet

CPU 317F-2DP, PROFIBUS DP

CPU 317F-2 PN/DP, PROFIBUSDP PROFINETIO

PROFInet